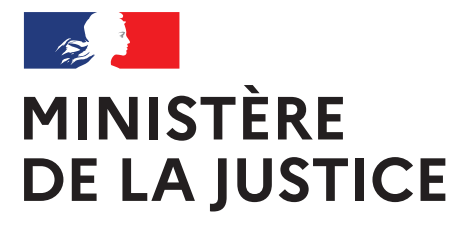

Liberté Égalité Fraternité

> **La prise de rendez-vous parloir se simplifie !**

 $\bigoplus$ 

**Réservez désormais vos rendez-vous parloir** 

# Retrouvez-nous sur : www.penitentiaire.justice.fr

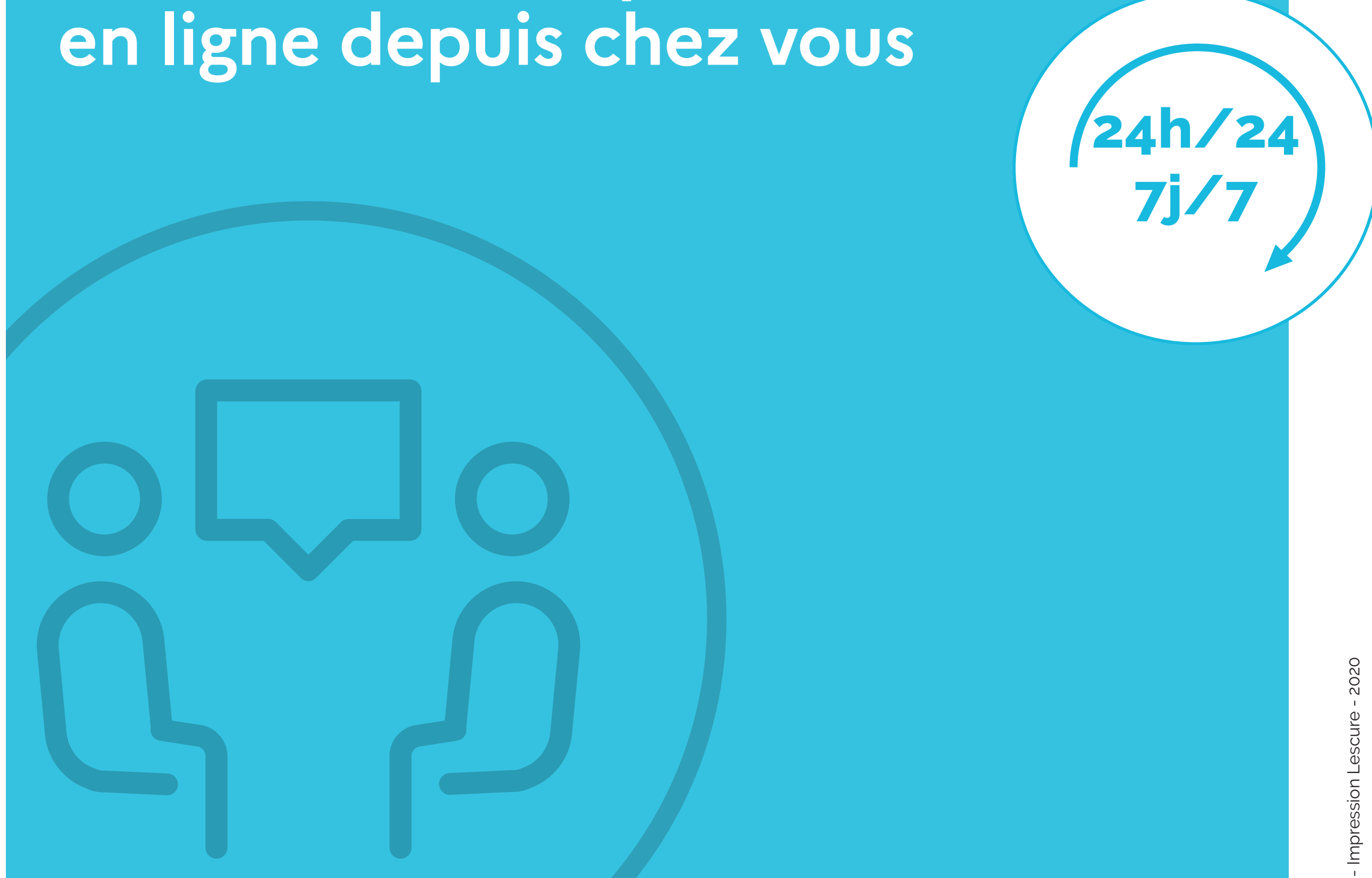

Le portail des services de l'administration pénitentiaire pour les proches des personnes détenues

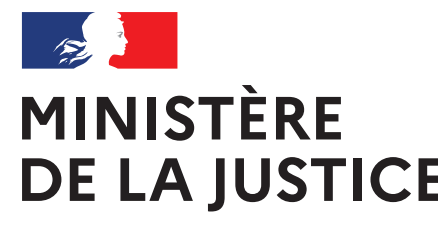

Liberté Égalité Fraternité

> **La prise**  de rendez-vous **parloir se simplifie pour vos proches ! Ils peuvent dès à présent réserver leurs rendez-vous en ligne depuis chez eux**

⊕

# Retrouvez-nous sur : www.penitentiaire.justice.fr

Le portail des services de l'administration pénitentiaire pour les proches des personnes détenues

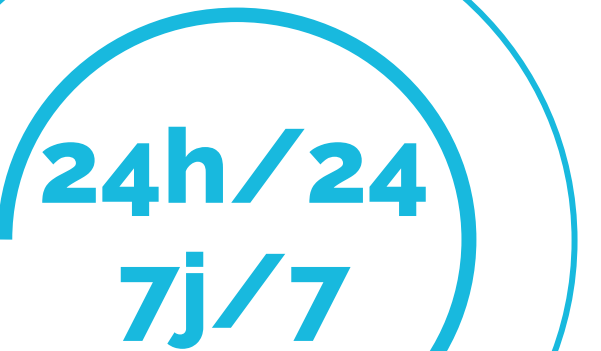

 $\bigoplus$ 

⊕

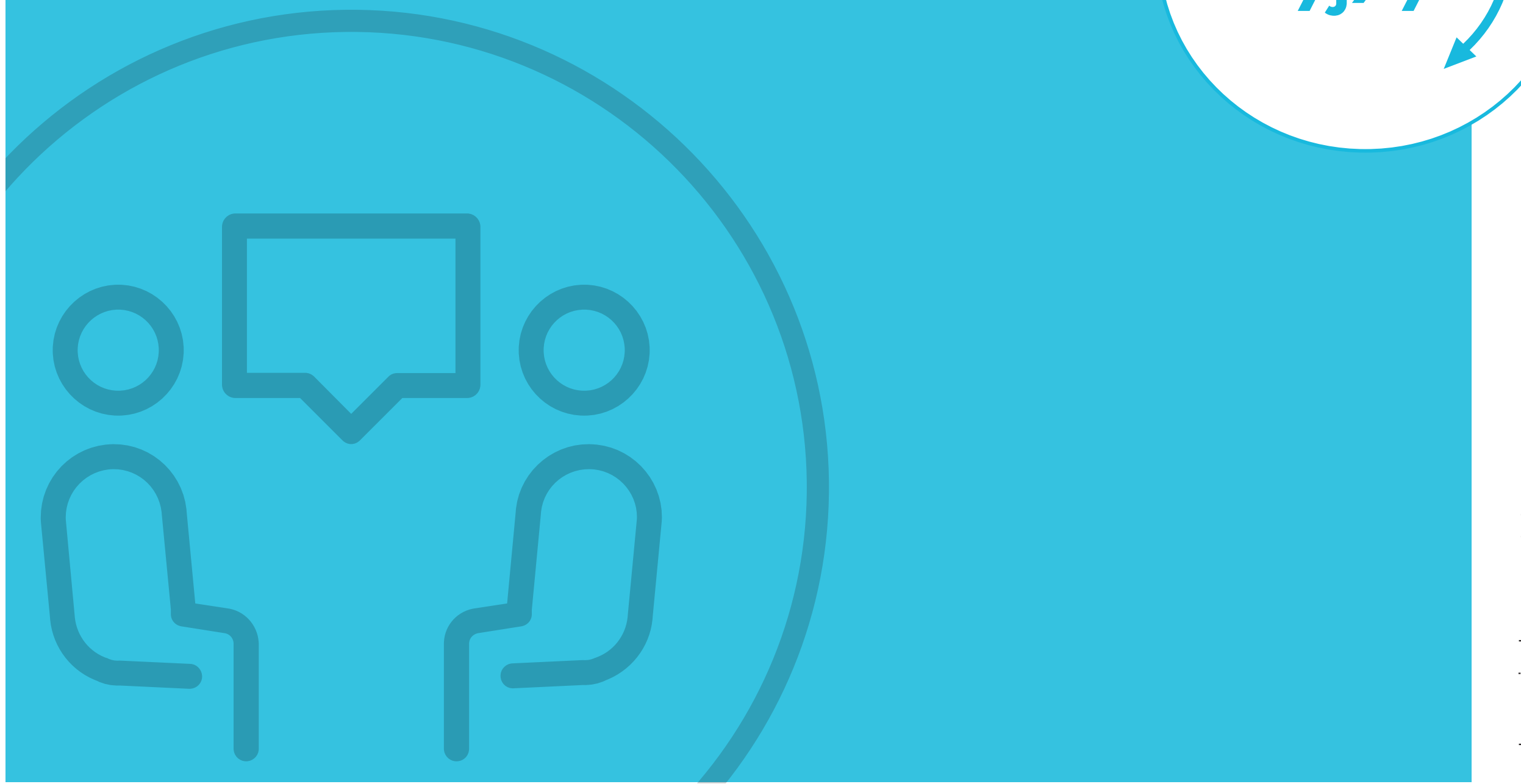

![](_page_2_Picture_1.jpeg)

![](_page_2_Picture_2.jpeg)

# **En cas de besoin, retrouvez :**

**Connectez-vous sur www.penitentiaire.justice.fr**

**Puis authentifiez-vous avec FranceConnect**

S'identifier avec **FranceConnect** 

Pour cela il vous suffit d'utiliser les identifiants que vous avez déjà pour l'un des sites suivants :

![](_page_2_Picture_8.jpeg)

![](_page_2_Picture_3.jpeg)

![](_page_2_Picture_9.jpeg)

 $\frac{1}{2}$ ACCUEIL PARLOIRS PERMIS FAQ TUTORIELS A NICOLAS BUFFET MINISTÈRE<br>DE LA JUSTICE Cliquez ici pour prendre un rendez-vous parloir PRENDRE UN RENDEZ-VOUS **Vos prochains RDV** 

**Toutes les réponses à vos questions dans la Foire Aux Questions (FAQ)**

![](_page_2_Picture_28.jpeg)

**4 tutoriels vidéos pour vous guider dans vos démarches sur le portail**

![](_page_2_Picture_35.jpeg)

#### **Tutoriels vidéos**

![](_page_2_Figure_37.jpeg)

![](_page_2_Figure_38.jpeg)

**Enregistrez vos permis de visite** ou ceux de vos proches **2**

![](_page_2_Picture_25.jpeg)

## **Choisissez qui se rendra au rendez-vous**

Présentation La maison d'arrêt de Dijon est située au sud est de la ville, à proximité de la direction interrégionale des services pénitentiaires et à 1 km du palais de Justice. Construite à usage de prison départementale en 1852, elle fut cédée à l'Etat par un arrêté du 18 septembre 1945. Visiter une personne détenue Adresse Seules les personnes disposant d'un permis de visite et ayant pris 72 Bis Rue d'Auxonne, BP 23305, 21033 Dijon Cedex rendez-vous peuvent avoir un parloir avec une personne détenue. Téléphone L'obtention d'un permis de visite dépend de la catégorie pénale de la personne détenue. Il existe 3 procédures différent Standard: 03.80.66.47.32 · pour un prévenu, la demande de permis de visite doit se faire La plateforme de prise de rendez-vous parloir est auprès du magistrat instructeur ouverte le mardi de 14h à 16h et le jeudi de 9h30 à · pour les détenus en appel, la demande de permis de visite 11h30:03.80.66.09.80 doit se faire auprès du procureur général à la Cour d'Appel · pour les condamnés, la demande de permis de visite doit se Fax faire directement auprès du service parloirs de la Maison 03.80.67.20.57 d'Arrêt • Cours d'appel de rattachement • TGI de rattachement • Direction de rattachement · SPIP de rattachement Cliquez sur le plan pour ouvrir Saisissez le nom d'un la carte Google Maps établissement

Pour ajouter des accompagnateurs, vous devez au préalable enregistrer leur permis de visite sur votre espace personnel

![](_page_2_Picture_18.jpeg)

© Ministère de la Justice DAP/Service communication - Lescure - 2020

![](_page_2_Figure_23.jpeg)

## **Recevez automatiquement un mail de confirmation.** Choisissez ces options dans votre espace personnel

![](_page_2_Picture_21.jpeg)

### **Sélectionnez un créneau parloir disponible** Essayez différents créneaux si nécessaire **3a**

![](_page_2_Figure_15.jpeg)

![](_page_2_Figure_17.jpeg)

![](_page_2_Figure_12.jpeg)

![](_page_2_Picture_13.jpeg)

◈

**Obtenez des informations Le saviez-vous ? pratiques pour vos visites**

Visualisez les fiches établissements (adresse, horaire de parloir, contacts…)

![](_page_3_Picture_3.jpeg)

« Comment prendre un rendez-vous parloir pour mon enfant ? »

- « Comment obtenir un permis de visite ? »
- « Quels sont les différents types de prisons ? » …

Trouvez dans la Foire Aux Questions (FAQ) toutes les informations sur le fonctionnement du portail et sur certains aspects de la détention.

![](_page_3_Picture_8.jpeg)

Vous pouvez toujours réserver un rendez-vous parloir par téléphone et/ou sur les bornes de réservation selon les établissements.

Les prises de rendez-vous parloir spécifiques (parloir hygiaphone, parloir prolongé, UVF...) ne sont pas accessibles sur ce portail. Pour ce type de demande nous vous invitons à vous rapprocher du service parloir de l'établissement.

En cas de besoin, 4 tutoriels vidéos vous guident étape par étape dans votre prise de rendez-vous.

**Section MINISTÈRE** DE LA JUSTICE Liberte<br>Égalité

## **La prise de rdv parloir se simplifie !**

**Réservez désormais vos rendez-vous parloir en ligne depuis chez vous !**

![](_page_3_Picture_16.jpeg)

♠

Portail des services de l'administration pénitentiaire pour les proches des personnes détenues.

![](_page_3_Picture_18.jpeg)

**Retrouvez-nous sur :** www.penitentiaire.justice.fr

#### **CONTACT**

**Vous rencontrez des problèmes sur le portail :**  Cliquez sur le bouton « contact » en bas du site internet www.penitentiaire.justice.fr

**Ou des problèmes pour vous connecter :** support.usagers@franceconnect.gouv.fr

![](_page_3_Picture_23.jpeg)

Le portail est accessible sur smartphone et tablette.

© Ministère de la Justice DAP/Service communication - md badsha meah - Impression Lescure - Mai 2020

2020 ήãν

tryptique\_NED\_parloirs\_avril2020.indd 1-3 18/02/2017 08:12

![](_page_4_Figure_0.jpeg)

 $\bigoplus$ 

◈